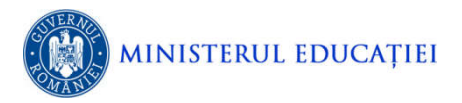

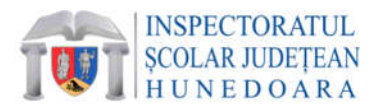

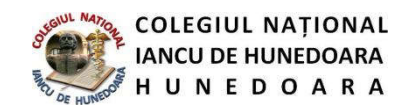

# **Conținuturi pentru proba practică de testare a competențelor digitale din** PROCESUL DE SELECȚIE A CANDIDAȚILOR LA PROIECTUL DE MOBILITATE Erasmus +,

ACȚIUNEA CHEIE 1*,* Educație incluzivă, nr. proiect 2021-1-RO01-KA120-SCH-000044336

### **Sistemul de operare Windows**

- Disc logic, director, fişier: identificare, proprietăţi, vizualizare conţinut
- Operaţii cu directoare şi fişiere: creare, copiere, mutare, ştergere, căutare, redenumire, realizarea unei copii de siguranţă pe un suport extern, vizualizarea conţinutului, determinarea dimensiunii
- Accesorii ale sistemului de operare Windows:Notepad, Paint, Calculator
- Organizarea aplicaţiilor realizate într-o structură de directoare proprie

## **Utilizarea unui procesor de texte**

- Lansarea unei aplicaţii de procesare de text
- Operaţii de bază în utilizarea unui procesor de texte- formatare la nivel de font, la nivel de paragraf, la nivel de document, inserarea de elemente, setari de pagină, etc.
- Operaţii avansate în utilizarea unui procesor de texte- stiluri,antet/subsol, note de subsol, corectare gramaticală, îmbinare corespondență,etc

#### **Comunicarea prin Internet**

- Browsere
- Motoare de căutare
- Servicii oferite de Internet:WWW (World Wide Web), Serviciul de poştă electronică (e-mail)
- Apărarea împotriva viruşilor
- Respectarea legislaţiei privind folosirea facilităţilor oferite de Internet

## **Aplicaţia software specializată pentru realizarea unei prezentări, PowerPoint**

- crearea, modificarea sau salvarea unei prezentari
- Inserarea de obiecte
- Aplicarea de efecte de animație sau tranziție, note pentru prezentator sau selectarea formatului optim pentru prezentare

## **Aplicaţia software specializată pentru calculul tabelar, Excel**

- salvarea unei foi/registru de calcul
- Formatarea documentului- dimensiune,margini , orientarea , antet şi subsol,numere pagină
- Formatarea celulelor în conformitate cu tipul datelor ce le vor conţine
- Selectarea , Copierea/mutarea conţinutului, Ştergerea unei celule / grup de celule adiacente/ a unei linii/a unui rând
- Sortarea datelor după unul sau mai multe criterii
- Diagrame şi grafice realizate cu ajutorul datelor din registru de calcul